**COM** The leader in property software

 $\triangleright$ 

# REST Professional Version 15.0.06 Release Notes

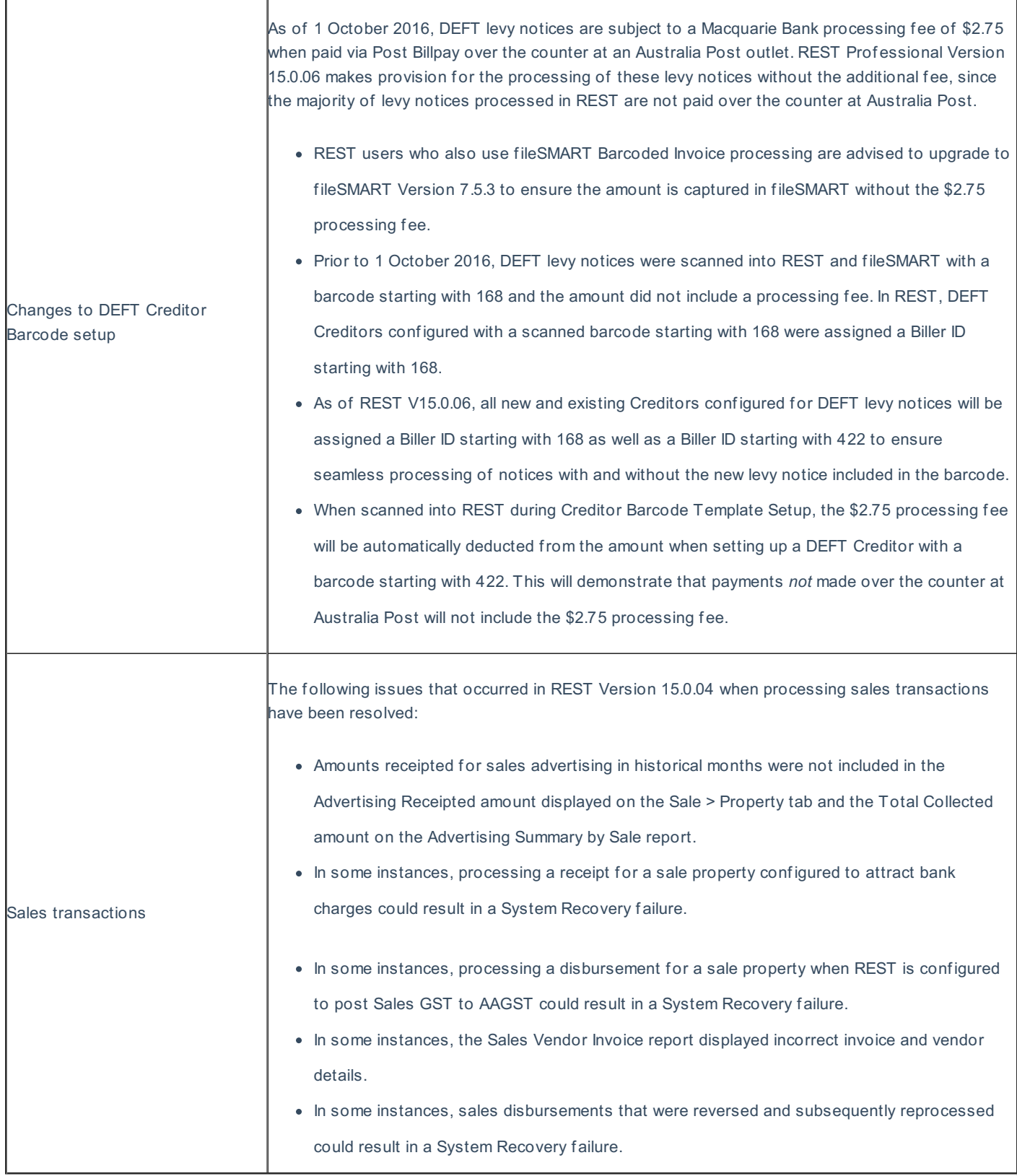

## Version 15.0.05

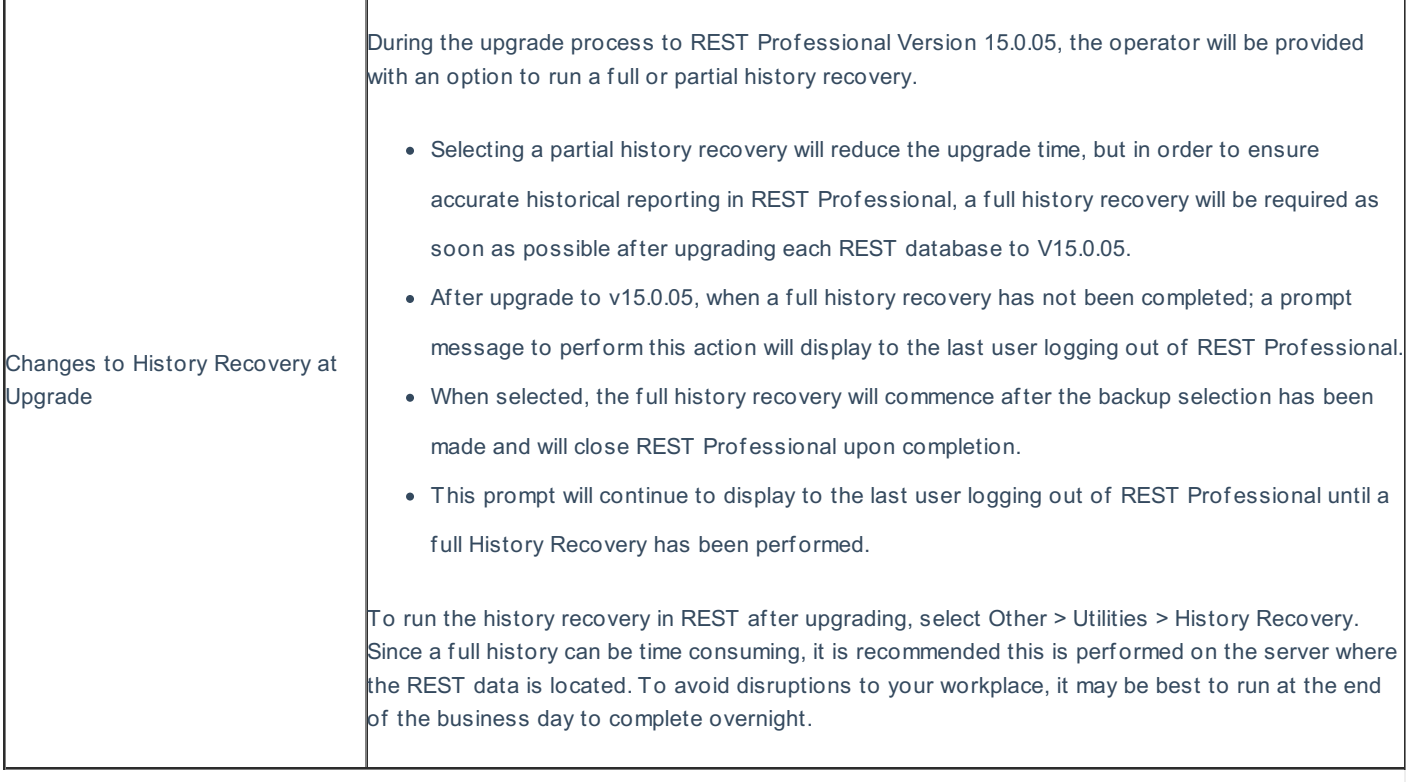

## REST Professional Version 15.0.04 Release Notes

Version 15.0.04

## Important Upgrade Information

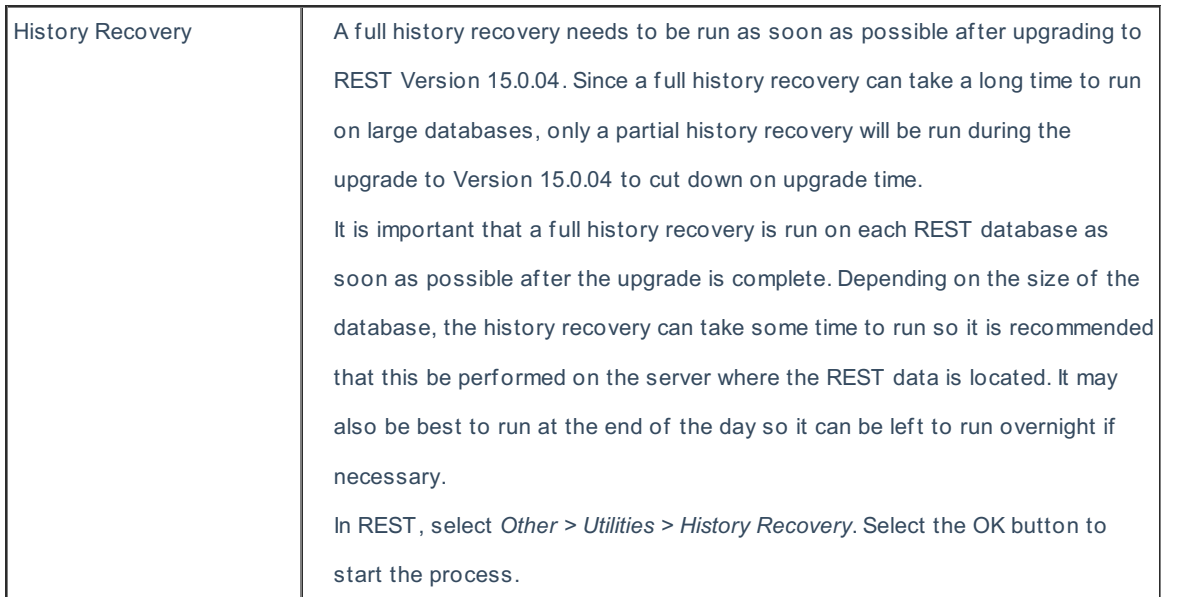

## REI Forms Live

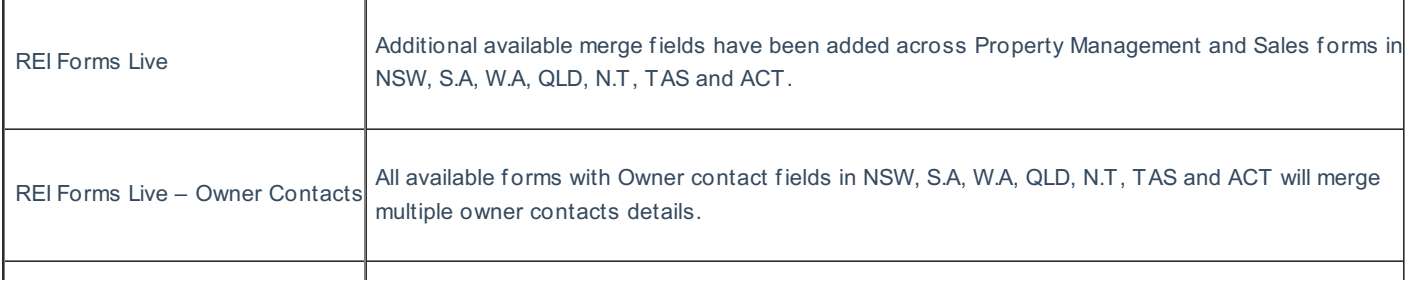

### REST Mobile 8 – (New Feature)

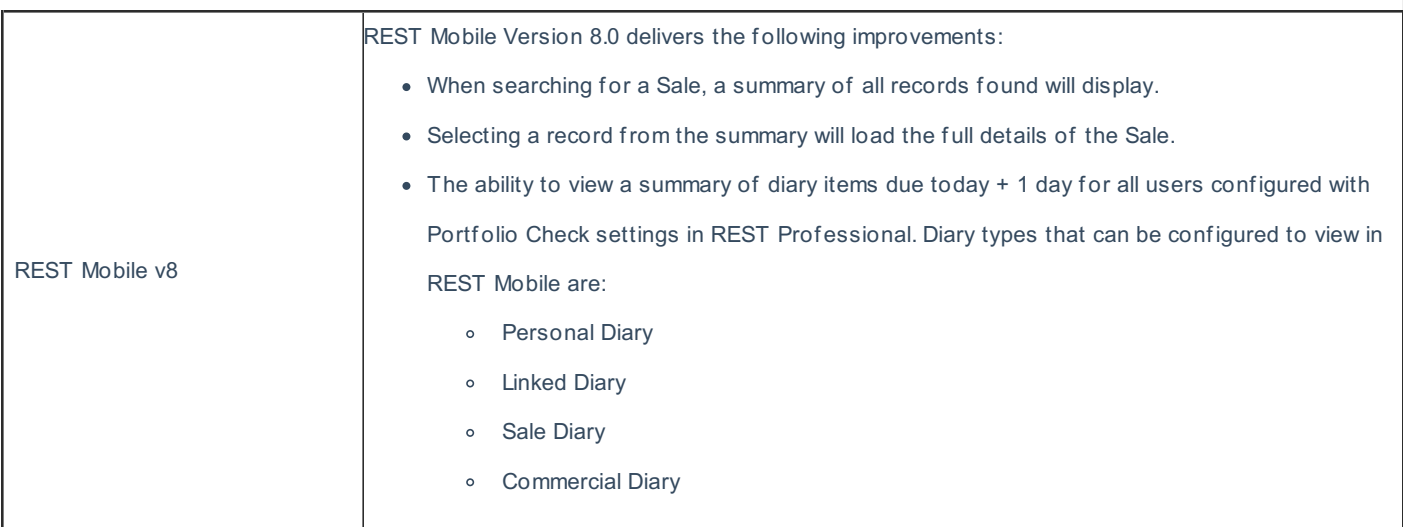

### Other Changes

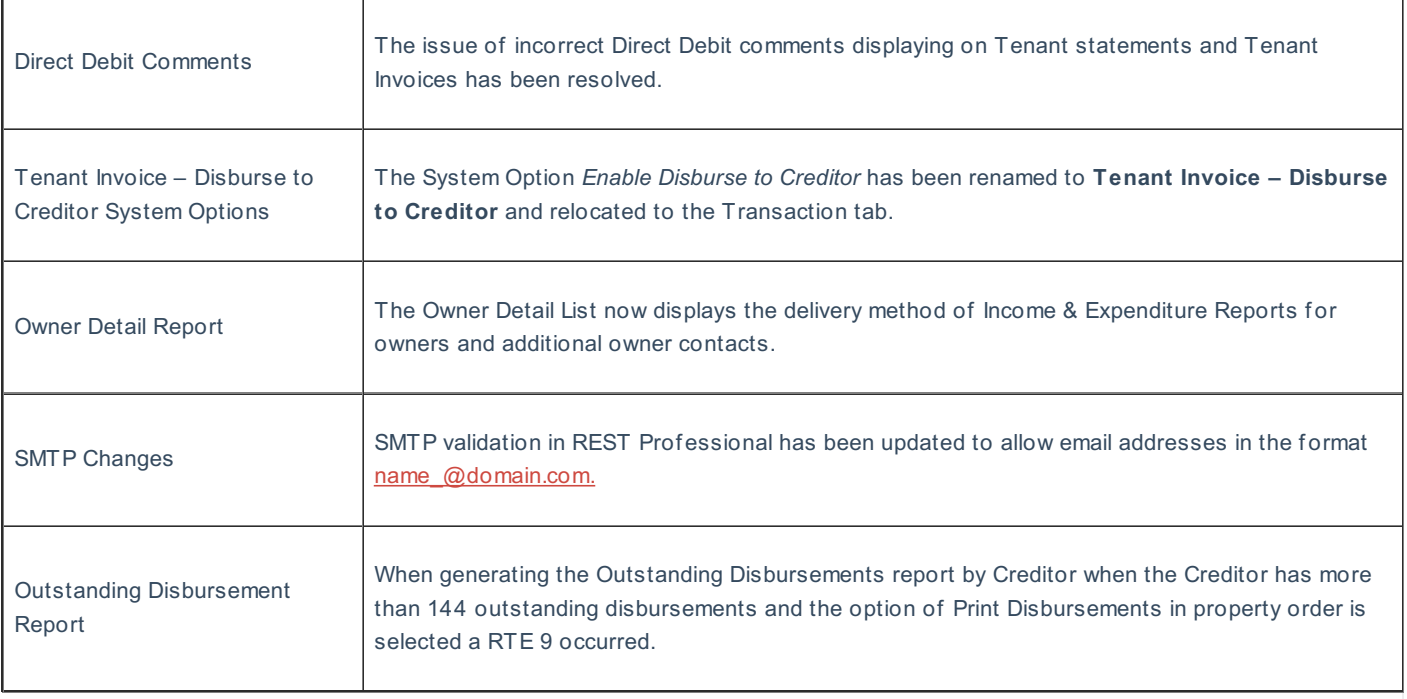

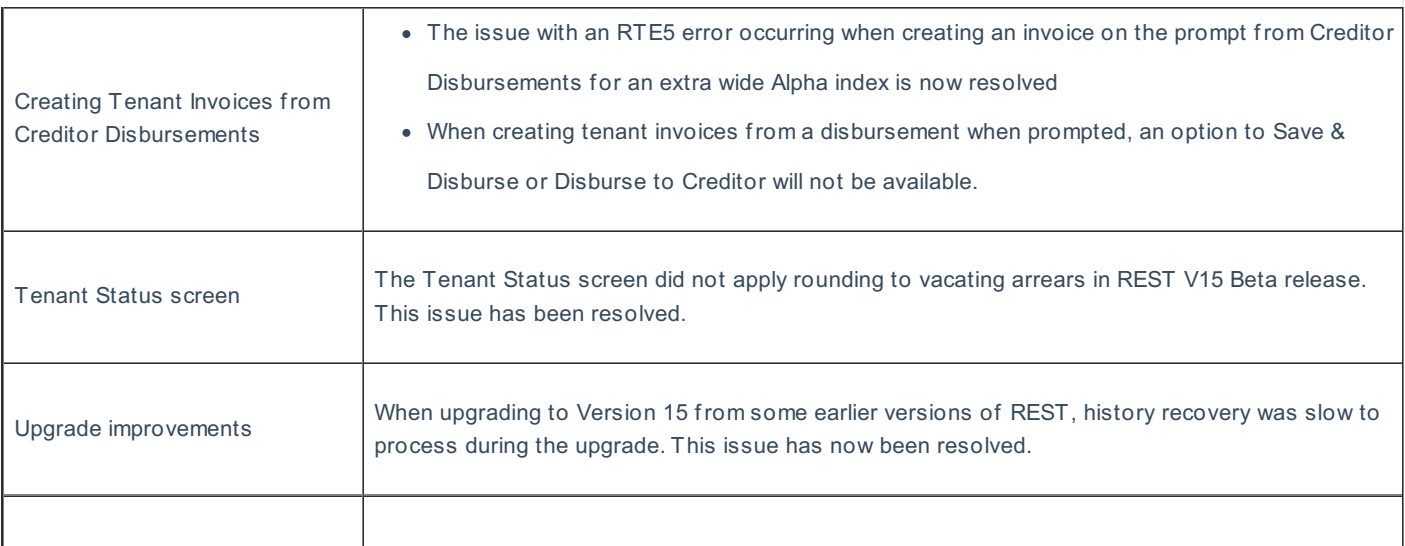

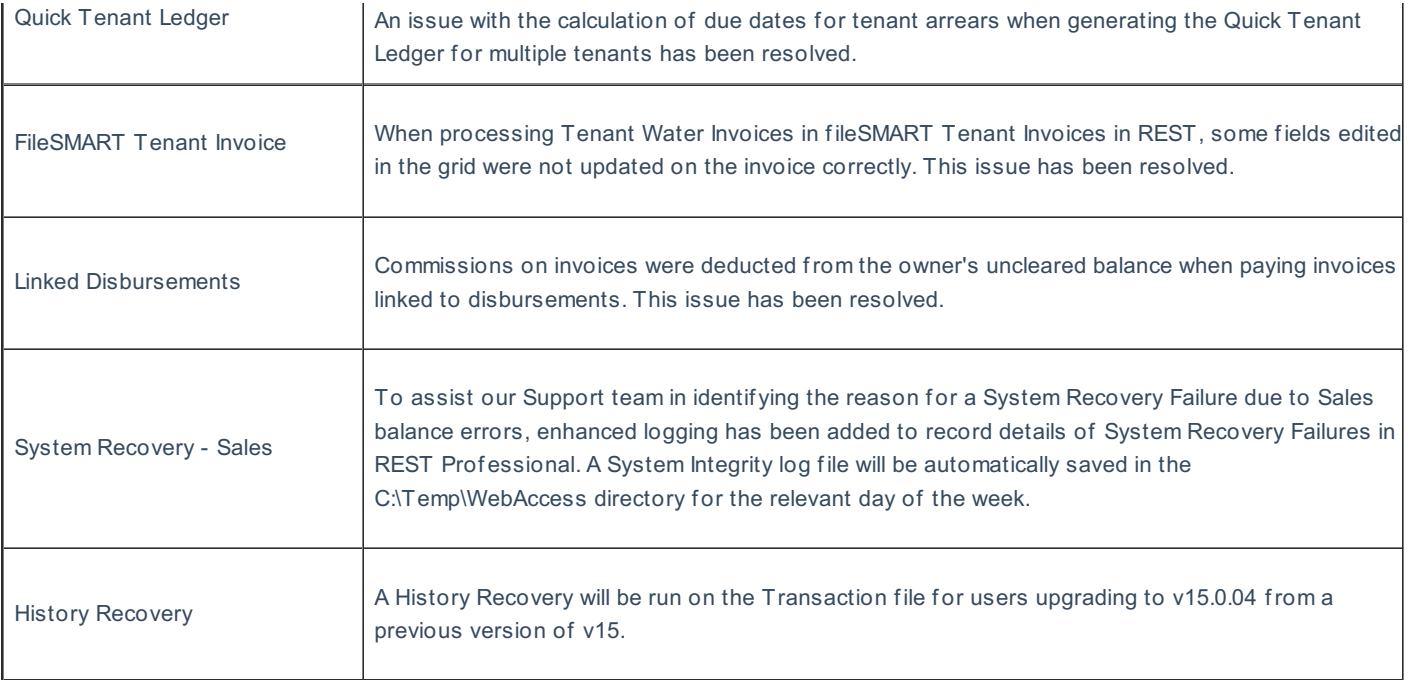

# REST Professional Version 15.0.03 Beta Release Notes

## Version 15.0.03 – Beta Release

REI Forms Live – (New Feature)

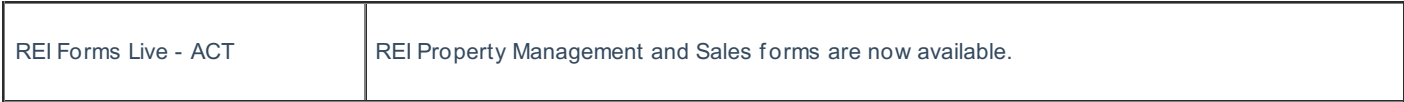

Other Changes

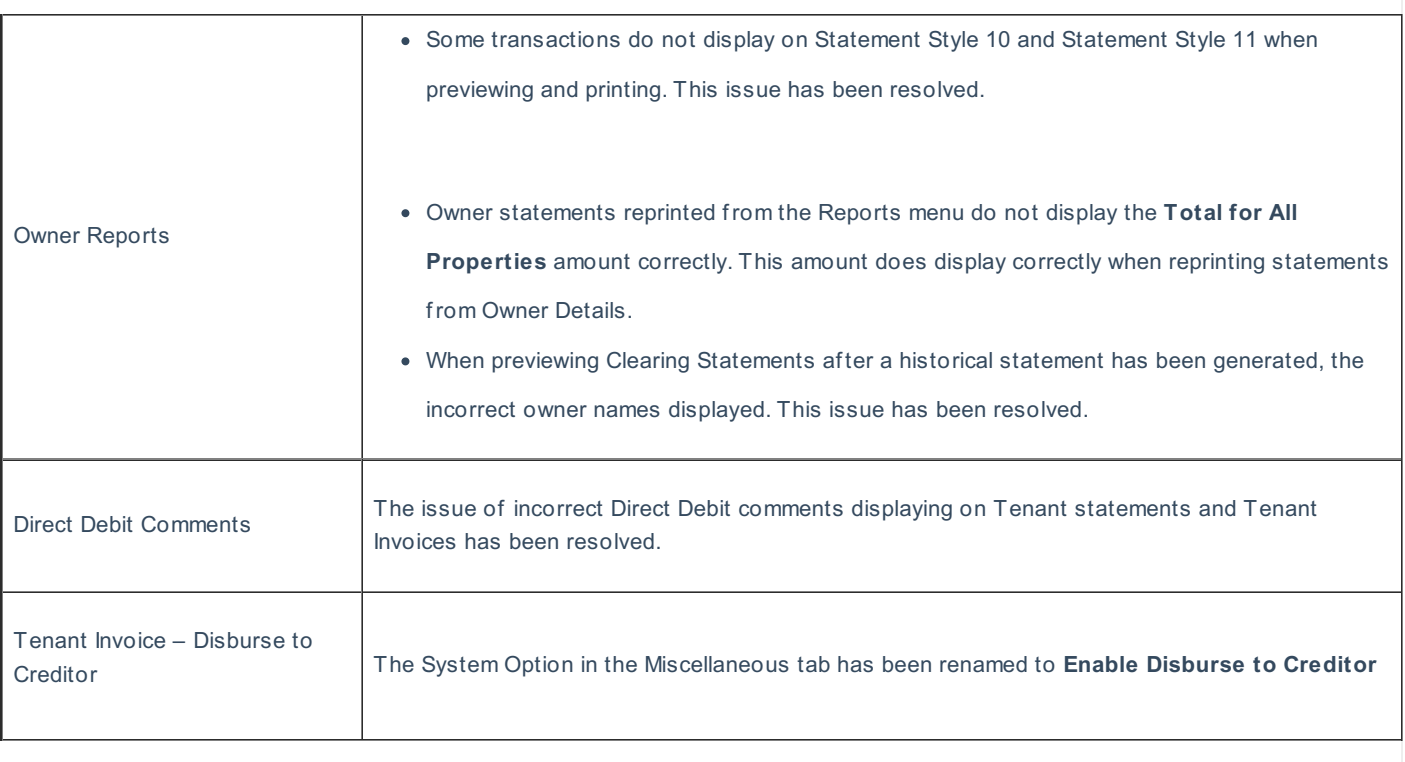

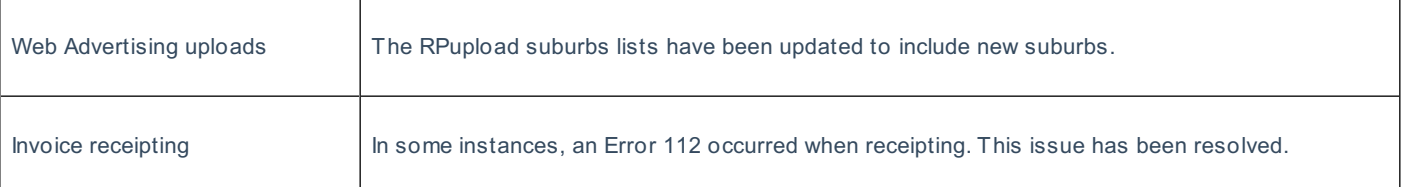

 $\Gamma$ 

The *Update Tenant History* option will not be available when sending a RockendSMS message to an Owner regardless of the merge type option chosen.

## REST Professional Version 15.0.02 Beta Release Notes

Version 15.0.02 – Beta Release

#### Tenant Invoice – Disburse to Creditor (New Feature)

T

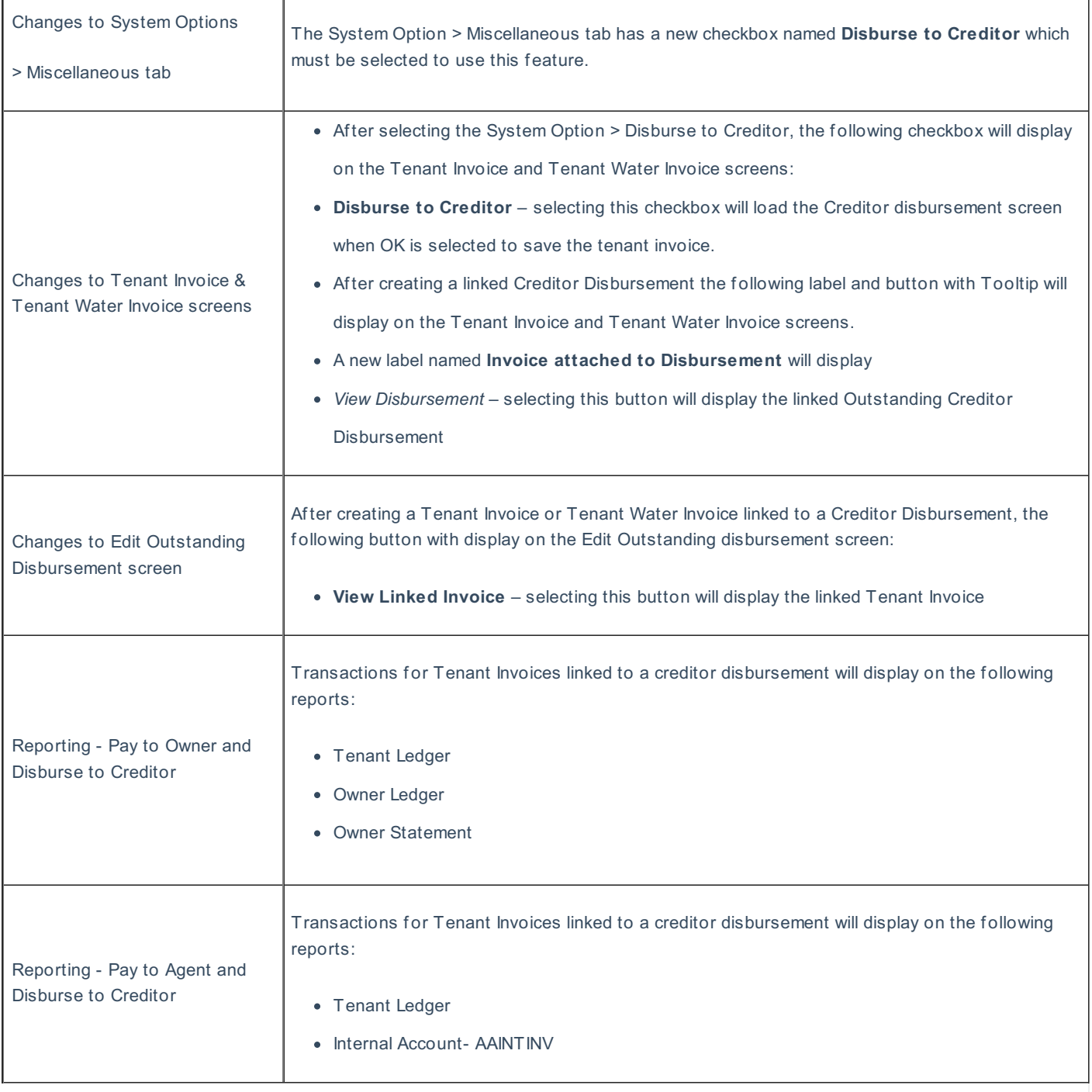

#### Other Enhancements

After upgrading to Version 15, the new functionality is designed to search email and mobile fields throughout REST Professional.

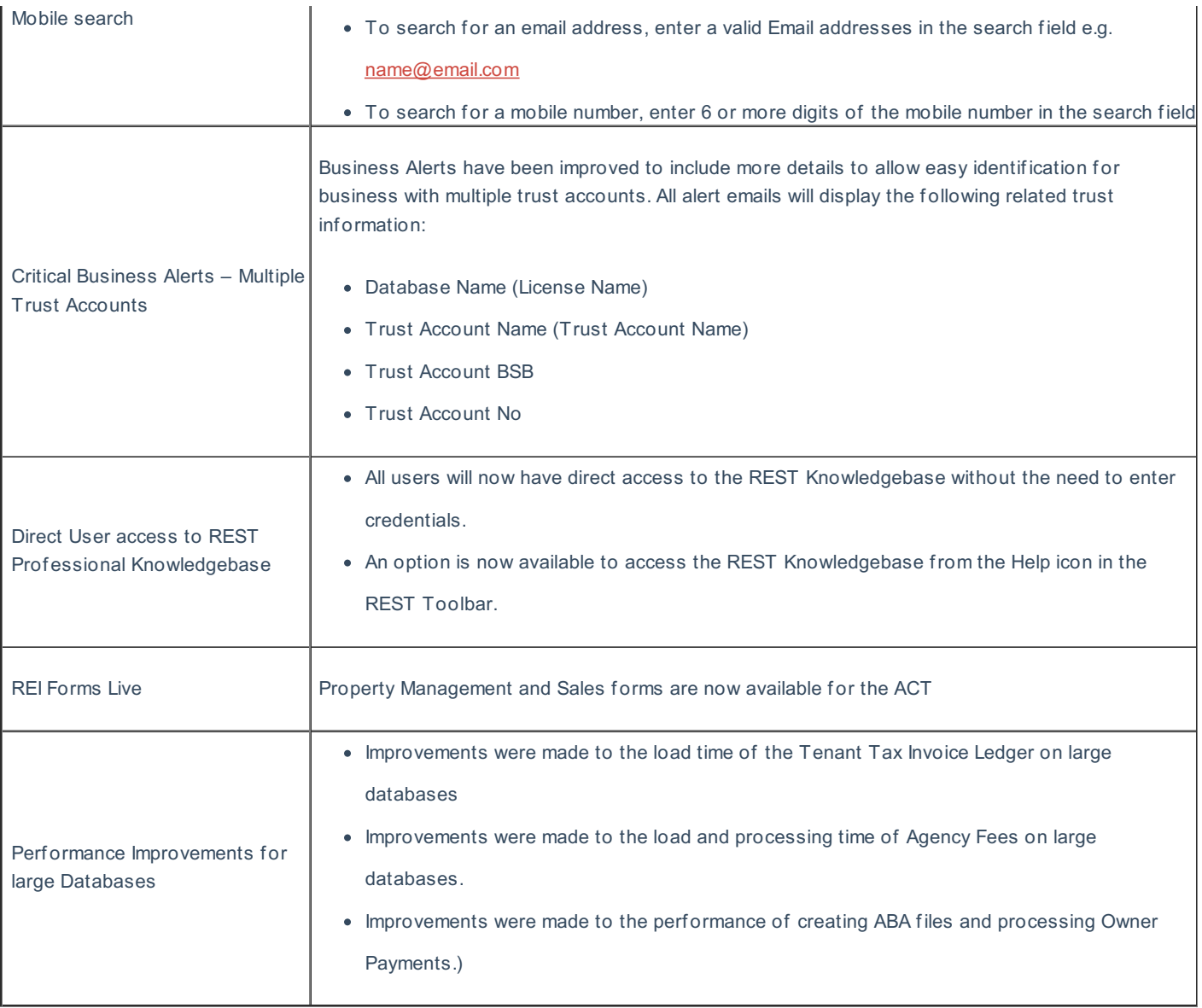

## Other Changes

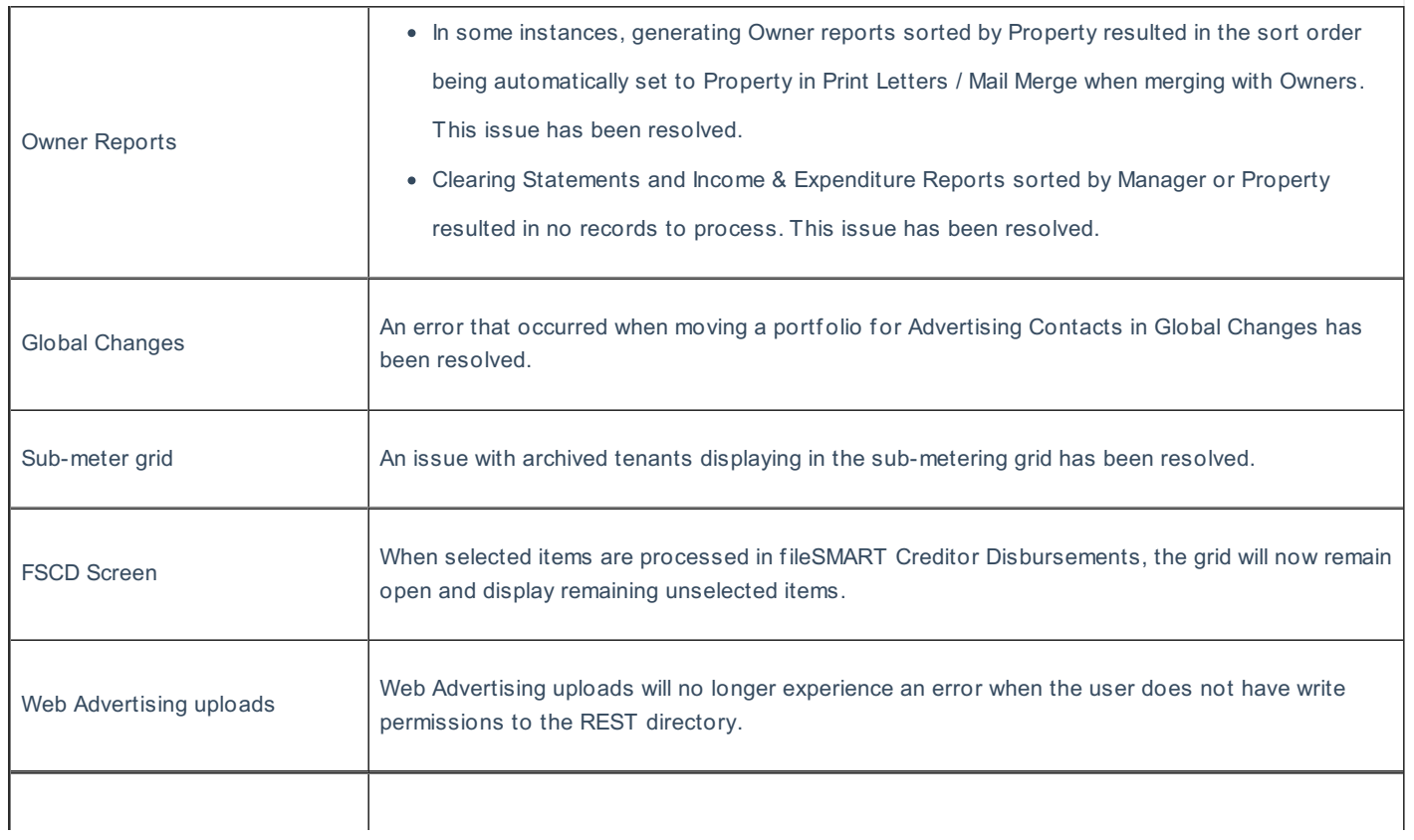

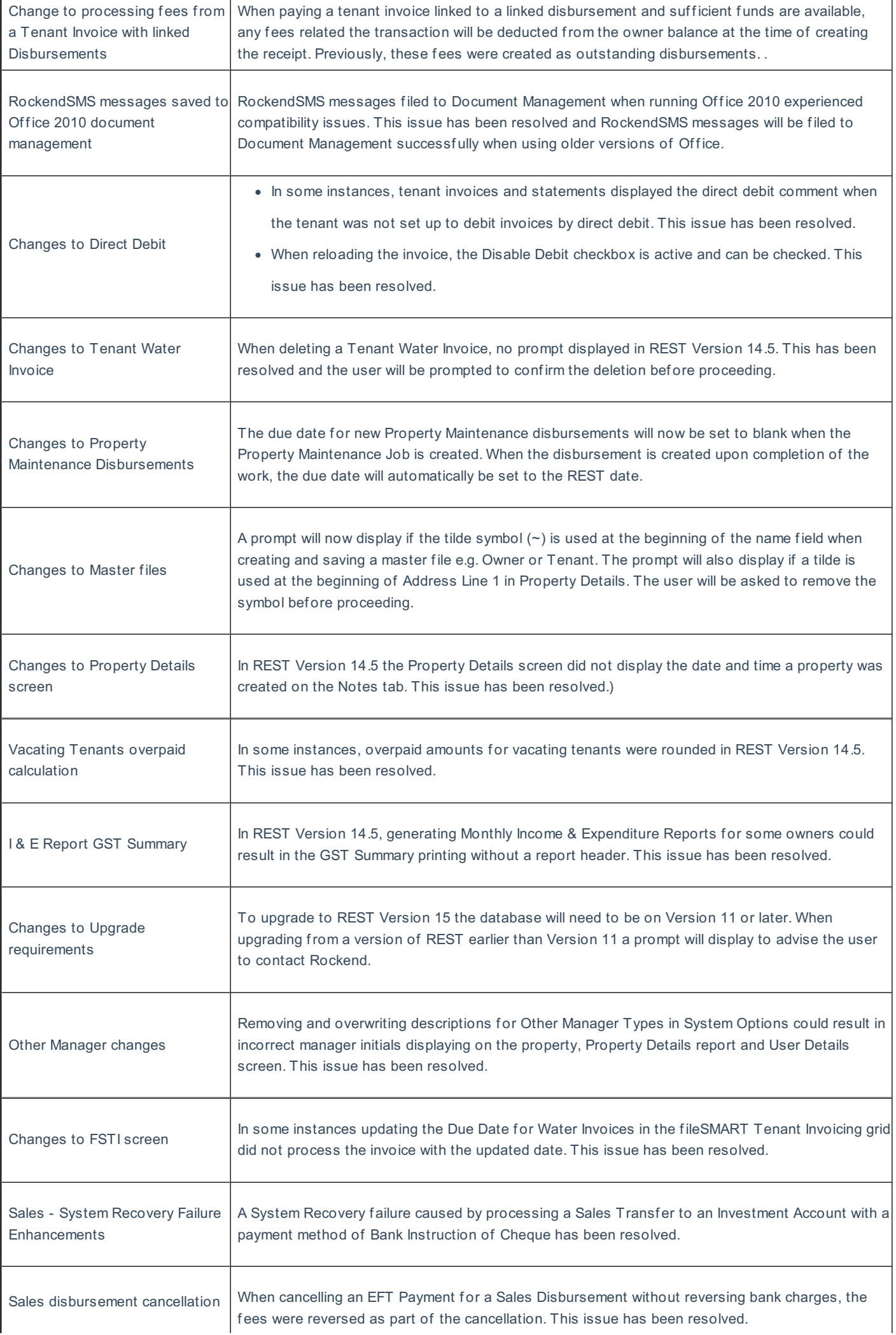

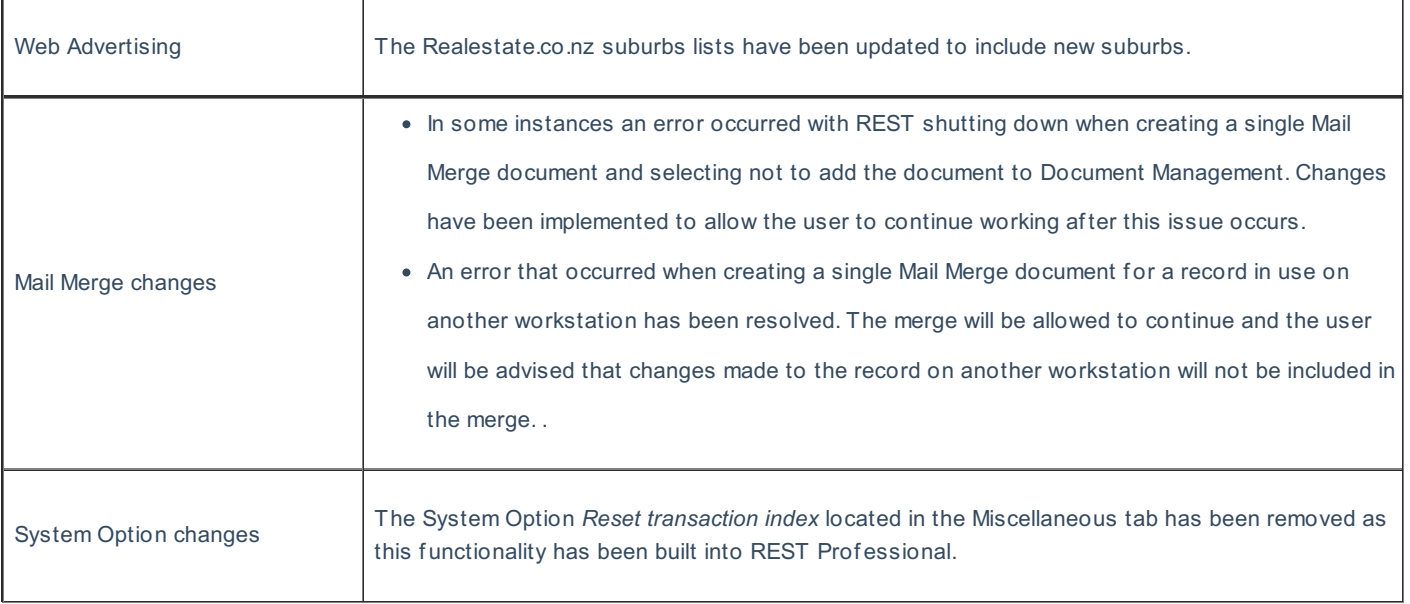

19/12/2016 11:22 am AEDT